# Lambda Calculus CSE130 - WI19

### Agenda

- What is the lambda calculus
- Syntax in a nutshell
- Alpha and Beta reductions
- PA0 tips

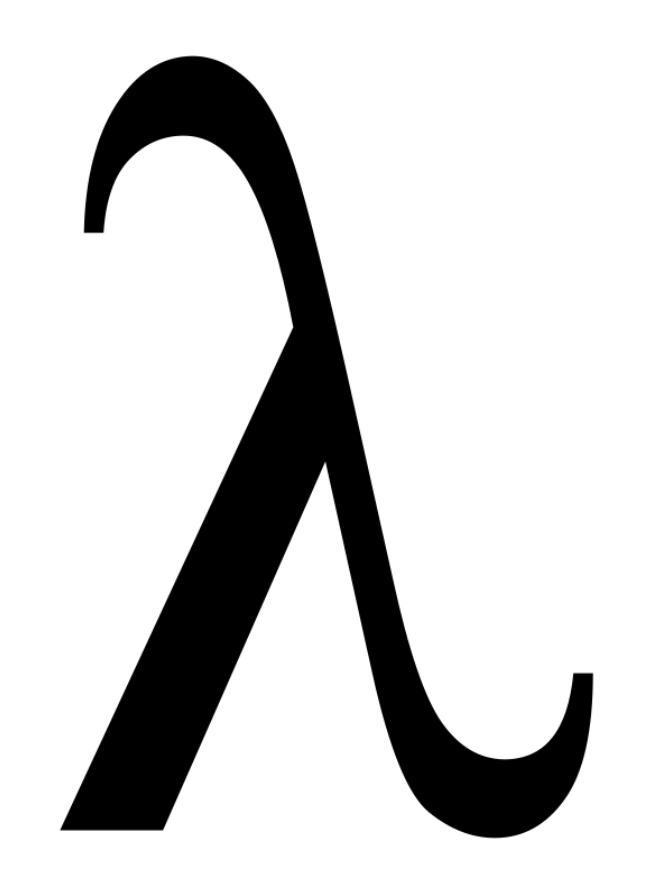

### Agenda

- What is the lambda calculus
- Syntax in a nutshell
- Alpha and Beta reductions
- PA0 tips

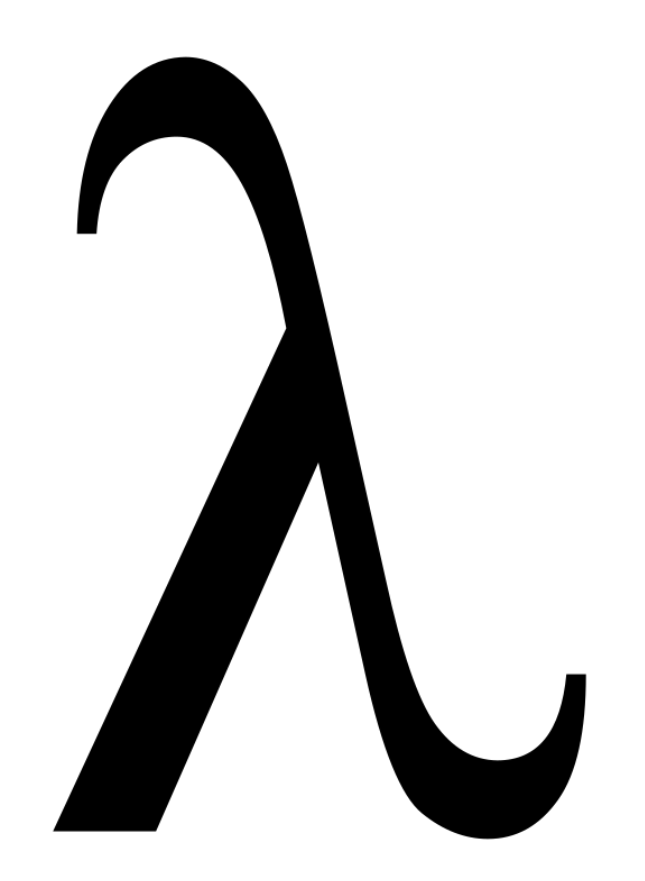

### What is the Lambda Calculus

A simple programming language that is turing complete.

It supports functions aaaaaand that's it  $:$   $\mathsf{I}$ 

For the purposes of this class, you can 'run it' through the **Elsa Interpreter** by applying alpha and beta reductions.

### What is the lambda calculus

When first introduced to it, it **may appear silly.** But notice that it is:

- Turing complete yet simple
- Introduces many prevalent concepts across FP languages
- Fundamental to much PL research
- Probably going to be on the exam

### On a more serious note though

The lambda calculus is simple but powerful. By learning it, you may come to appreciate a different way of thinking about programming, which is the whole point of an intro PL class :)

### Agenda

- What is the lambda calculus
- Syntax in a nutshell
- Alpha and Beta reductions
- PA0 advice

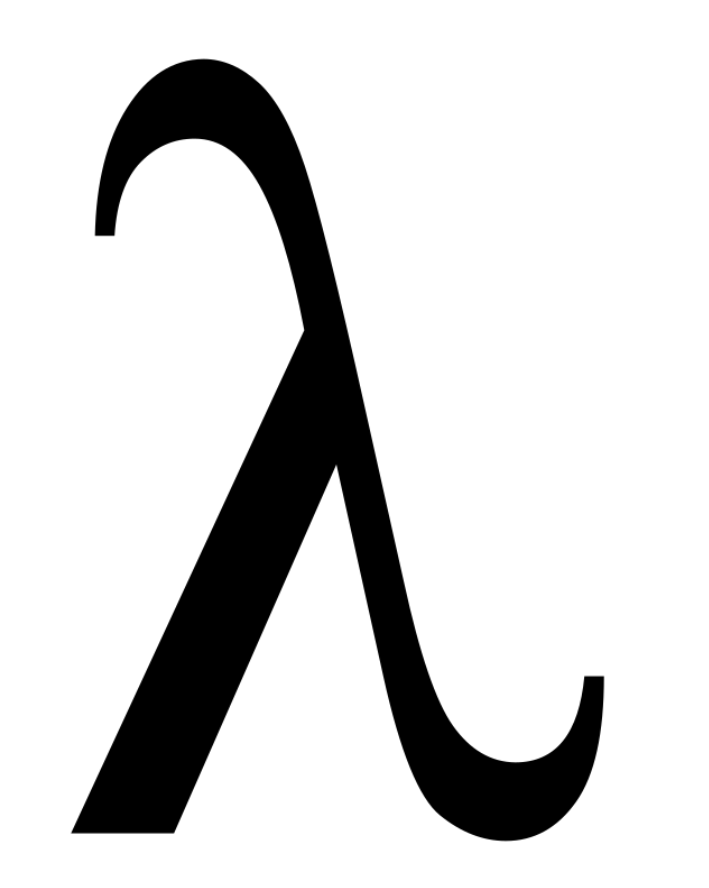

#### Only two things you can do:

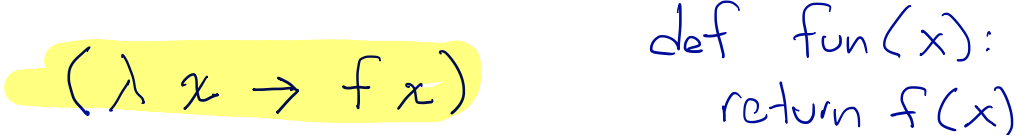

 $x \mapsto f(x)$ 

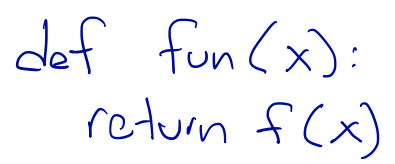

- Declare a function
- Call a function

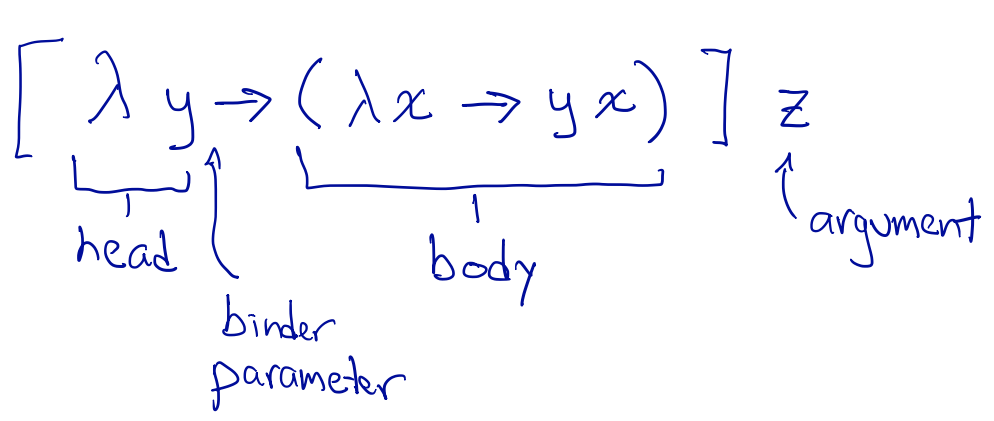

#### Only two things you can do:

- Declare a function
- Call a function

#### Syntax in a nutshell  $h(a,b):=\sqrt{a^2+b^2}$  $h^{3}(a) = (b \mapsto \sqrt{a^{2}+b^{2}})$  $=$   $\langle b \mapsto \sqrt{a^2+b^2} \rangle$   $\angle$   $\angle$   $\lambda a \rightarrow (\lambda b \rightarrow$

## $a b \rightarrow s q r t$   $(axa + b * b)$ strategy and the contract of the contract of the contract of the contract of the contract of the contract of the contract of the contract of the contract of the contract of the contract of the contract of the contract of t

#### Declaring functions

 $Sqrt( + ( * a a)( x b))$ 

#### Big Ideas:

The Lambda Calculus cannot explicitly create functions of two arguments or more.

But it can create functions that return functions. This effectively recreates two (or more) argument functions

 $\a$  -> ( $\b$  -> b) -- Function that takes in parameter `a` and returns function ^ b) -- Just syntactic sugar<br>-- Just syntactic sugar (again).  $\lambda \propto \Rightarrow \int x$ is understood  $\omega$  and C the function body on ? )  $\lim_{\delta x \to 0}$  by the RHS  $\Rightarrow$  goes  $\lambda \approx \Rightarrow (f \times)$ not  $(\lambda x \rightarrow f) x$ convention: I as far right as possible

#### Only two things you can do:

- Declare a function
- Call a function

#### Call a function

Big Ideas:

It's perfectly ok to partially call a function. In other words, it's ok to give only some of the parameters to a function.

Why is this allowed? The answer is in the previous two slides :)

#### Call a function

Big Ideas:

It's perfectly ok to partially call a function. In other words, it's ok to give only some of the parameters to a function.

#### Why is this allowed?

Because there are technically only one-parameter functions. Thus, you still 'return a value' (another function) even if you only give some of the parameters

#### Call a function

$$
f(x,y,z) := y
$$
\n
$$
(a \rightarrow (\lambda b \rightarrow (\lambda c \rightarrow b)) \uparrow
$$
\n
$$
\lambda b \rightarrow (\lambda c \rightarrow b)
$$

Assume a variable PARAM exists, then …

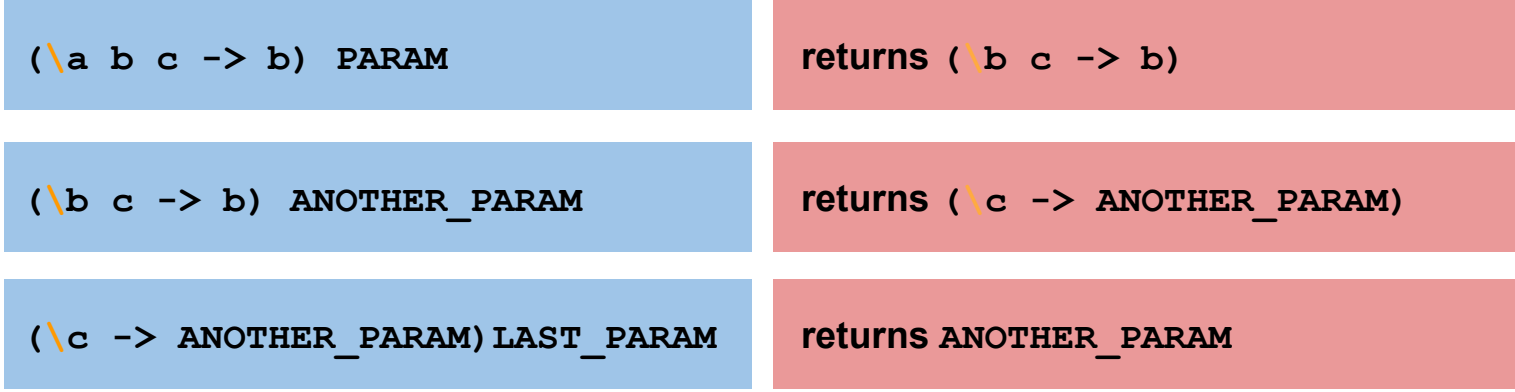

You can also do it a little quicker, ....

(\a b c -> b) PARAM ANOTHER PARAM returns (\c -> ANOTHER PARAM)

### Agenda

- What is the lambda calculus
- Syntax in a nutshell
- Alpha and Beta reductions
- PA0 Tips

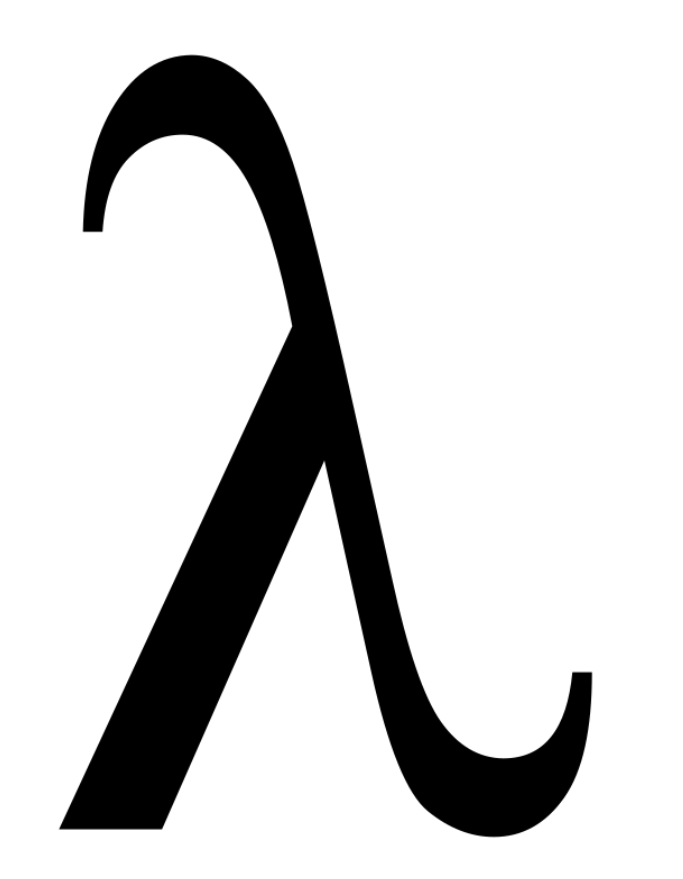

#### What are beta-steps?

#### The Beta-step:

It's goal is to simplify an expression by calling a function with an argument

$$
(\lambda x \rightarrow e) a
$$
  
\nthis beta reduces or beta-sups to  
\n $2[a/x]$  or  $e[x\rightarrow a]$   
\n $e$  with free occurrences of x replaced  
\nby a''

1 eval betaStep\_tutorial1 :  
\n2 
$$
(\sqrt{x} \mid y z \rightarrow z y \mid x)
$$
 a b c -- This is a long expression.  
\n3  $=b > (x \rightarrow z y a) b c$  -- Now its a little shorter  
\n4  $=b > (x \rightarrow z b a) c$  -- Now its even shorter  
\n5  $=b > c b a$  -- Expression SIMPLIFIED :)  
\n $\frac{d}{dx} f_{un} |(x)$ :

ef tin 25×2:

#### What are beta-steps?

#### The Beta-step:

Sometimes variable names can make it hard to keep track of the scope for the variables!

eval betaStep\_tutorial2 : 1  $(\x \ y \ z \rightarrow z \ y \ x) \ y \ z \ x$  -- 0h no ... this is horrible  $\overline{2}$ 

# Can you do a beta-step here?

#### What are beta-steps?

eval betaStep\_tutorial2 : 1  $(\forall x \ y \ z \rightarrow z \ y \ x) \ y \ z \ x$  -- 0h no ... this is horrible  $\overline{\mathbf{3}}$  $= b$  (\y z -> z y y)

betaStep\_tutorial2 has an invalid reduction!

We need to rename variables first

#### What are alpha-steps?

#### The Alpha-step:

It's goal is to rename variables.

 $\mathbf{1}$ eval alphaStep\_tutorial :  $\overline{2}$  $(\mathbf{x} \mathbf{y} \rightarrow \mathbf{y} \mathbf{x})$  $3 = a > (\alpha y \rightarrow y a)$  $=a>(a b \rightarrow b a)$  $4$ 

You wanna use it to enable beta-steps

eval alphaStep\_tutorial :  $\begin{array}{c} 2 \\ 3 \end{array}$  $(\x \ y \rightarrow y \ x)$  y x -- CONFUSING because argument 'y' will be captured -- by parameter `x` and argument `x` will be captured by -- parameter 'y'

#### What are alpha-steps?

#### The Alpha-step:

It's goal is to rename variables.

 $\mathbf{1}$ eval alphaStep\_tutorial :  $\mathsf{Z}$  $(\mathbf{x} \mathbf{y} \rightarrow \mathbf{y} \mathbf{x})$  $3 = a > (\alpha y - y a)$  $= a > (\{a \ b - > b \ a)$  $4$ 

You wanna use it to enable beta-steps

```
eval alphaStep_tutorial :
\frac{2}{3}(\x \ y \rightarrow y \ x) \ y \ x -- CONFUSING because argument 'y' will be captured
                          - by parameter x^2 and argument x^2 will be captured by
\overline{4}-- parameter `y`
5
6
     =a>(a \vee -> y a) y x\overline{7}= a (\a b -> b a) y x -- We've renamed the parameters to avoid confusion
8
                               -- We can now apply the arguments with confidence :)
```
#### What are alpha-steps?

#### The Alpha-step:

It's goal is to rename variables.

 $\mathbf{1}$ eval alphaStep\_tutorial :  $\overline{2}$  $(\forall x \ y \rightarrow y \ x)$  $3 = a > (\alpha y - y a)$  $=a>(a b - b a)$  $4$ 

You wanna use it to enable beta-steps

```
eval alphaStep_tutorial :
 \overline{2}(\x \ y \rightarrow y \ x) \ y \ x -- CONFUSING because argument 'y' will be captured
 \overline{3}- by parameter x^2 and argument x^2 will be captured by
 \overline{4}-- parameter `y`
 5
 6
       =a>(a \vee -> y a) y x\overline{7}= a (\a b -> b a) y x -- We've renamed the parameters to avoid confusion
 \boldsymbol{8}-- We can now apply the arguments with confidence :)
 9
10
       = b (b \rightarrow b \, y) x -- You continue from here ...
       =*> x y
11
```
### Agenda

- What is the lambda calculus
- Syntax in a nutshell
- Alpha and Beta reductions
- PA0 Tips

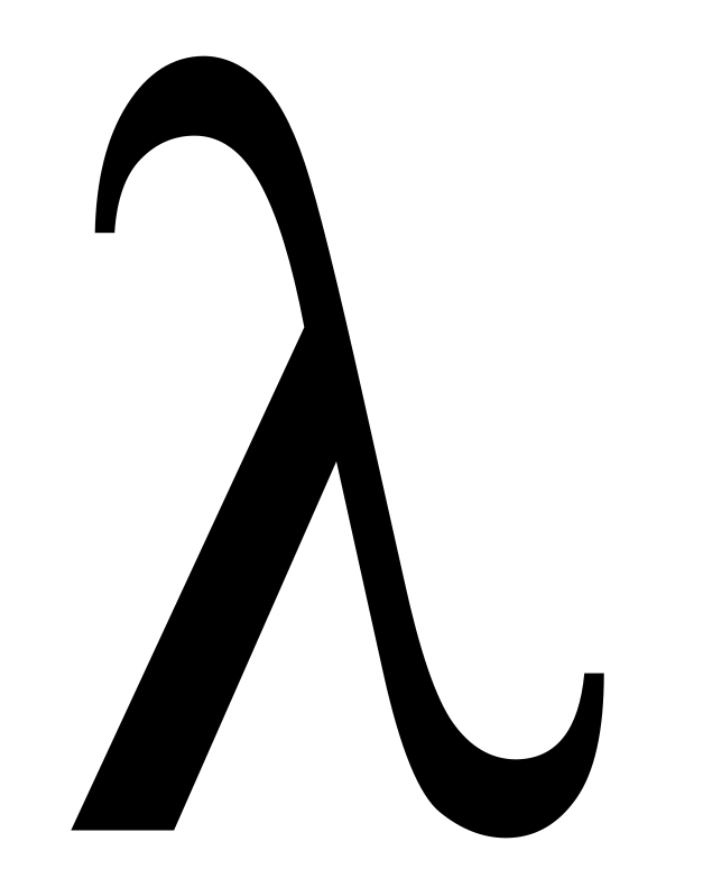

### PA0 Overview

Goal: to simplify a lambda calculus expression through a sequence of alpha and beta reductions.

#### You'll need to understand:

- how to apply alpha and beta reductions
- The definitions provided to you at the beginning of each source code file

Be aware: that this assignment takes time so start early.

### Homework Overview: Understanding the definitions

```
-- Booleans
    let TRUE = \ x \ y \rightarrow x6
   let FALSE = \ x \ y \rightarrow y\overline{7}let ITE = \begin{cases} b \times y \rightarrow b \times y \end{cases}8
    let AND = \b1 b2 \rightarrow ITE b1 b2 FALSE10
    let OR = \b{b1} b2 \rightarrow THE b1 TRUE b211
12
    13
   -- Numbers
    15
   let ZERO = \f x -> x
16
   let ONE = \frac{1}{x} -> f x
17
   let TWO = \f x -> f (f x)
18
   let INC = \ln f x -> f (n f x)
19
20
21
    22
    -- Pairs
23
    24
   let PAIR = \ x \ y \ b \rightarrow ITE \ b \ x \ y25
    let FST = \pmb{\pmb{\wedge}} \qquad \Rightarrow \ p TRUE
26
   let SND = \pmb{\pmb{\wedge}} -> p FALSE
27
28
```
#### The Lambda Calculus is a super simple language

we have to implement booleans, numbers, tuples / pairs, and other convenient utilities ourselves.

#### Note that the definitions we provide only make sense in context

The definition of TRUE and FALSE will not make sense unless you read ITE. So read them all first and ponder on how they fit together!

#### In my experience, students often fail to realize that:

- $I_{\text{TE}} = \text{If-Then-Else}$
- $-$  INC = Increment
- $-$  FST = Get the first element of a pair
- $-$  SND = Get the second element of a pair

```
\mathbf{1}\overline{c}-- DO NOT MODIFY THIS SEGMENT
      6
    let TRUE = \x y -> x
     let FALSE = \ x \ y \rightarrow ylet ITE = \mathbf{b} \times \mathbf{v} -> \mathbf{b} \times \mathbf{v}9
     let NOT = \mathbf{b} \times \mathbf{y} -> \mathbf{b} \times \mathbf{y}10
     let AND = \b1 b2 -> ITE b1 b2 FALSE11
     let OR = \b{b1 b2 -> TTF b1 TRUF b2}1213
  14
      -- YOU SHOULD ONLY MODIFY THE TEXT BELOW, JUST THE PARTS MARKED AS COMMENTS
 15
 16
      17
     eval not_true :
 18
 19
       NOT TRUE
       -- (a) fill in your reductions here
 20
X 21
        =d> FALSE
 \frac{2}{2} not_true has an invalid reduction!
```
#### File: 01\_bool.lc How to solve the problems:

- Understand your start and end positions: you want to go from NOT TRUE to FALSE, it make sense
- Start with a d-step  $(=\mathrm{d}\cdot)$  such that you can expose the actual computation behind a term.

```
-- DO NOT MODIFY THIS SEGMENT
    let TRUE = \x y -> x
 5
    let FALSE = \overline{X} v -> v
    let ITE = \mathbf{b} \times \mathbf{y} \rightarrow \mathbf{b} \times \mathbf{y}let NOT = \mathbf{b} \times \mathbf{y} -> \mathbf{b} \times \mathbf{y}let AND = \b01 b2 -> ITE b1 b2 FALSE= \b1 b2 -> ITE b1 TRUE b2
    let OR
10
11
12-- YOU SHOULD ONLY MODIFY THE TEXT BELOW, JUST THE PARTS MARKED AS COMMENTS
13
14
     15
16
    eval not_true :
      NOT TRUE
17
18
    -- (a) fill in your reductions here
      =d (\b x y -> b y x) TRUE -- We 'exposed' the computation of NOT
19
```
#### File: 01\_bool.lc **How to solve the problems:**

- Understand your start and end positions: you want to go from NOT TRUE to FALSE, it make sense
- Start with a d-step  $(=\mathrm{d}\cdot)$  such that you can expose the actual computation behind a term.
- Now simplify with alpha  $(=a>)$  and beta  $(=b>)$ reductions!

File: 01 bool.lc

```
-- DO NOT MODIFY THIS SEGMENT
         5
  let TRUE = \x y -> x
  let FALSE = \ x \ y \rightarrow ylet ITE = \mathbf{b} \times \mathbf{y} \rightarrow \mathbf{b} \times \mathbf{y}let NOT = \b x y -> b y xlet AND = \b{1} b2 \rightarrow TTE b1 b2 FALSE9
  let OR = \blacksquare b1 b2 \rightarrow TTE b1 TRUE b210
11
   12-- YOU SHOULD ONLY MODIFY THE TEXT BELOW, JUST THE PARTS MARKED AS COMMENTS
13
   14
15
16
  eval not_true :
   NOT TRUE
17
18
  -- (a) fill in your reductions here
    =d>(\b x y -> b y x) TRUE -- We 'exposed' the computation of NOT
19
```
Would it be a good idea to also expand the definition of TRUE?

#### File: 01\_bool.lc

```
\mathbf{1}\overline{\phantom{0}}-- DO NOT MODIFY THIS SEGMENT
    let TRUE = \x y -> x
    let FALSE = \x v -> v
    let ITE = \mathbf{b} \times \mathbf{v} -> \mathbf{b} \times \mathbf{v}let NOT = \mathbf{b} \times \mathbf{y} \rightarrow \mathbf{b} \times \mathbf{x}let AND = \b1 b2 \rightarrow ITE b1 b2 FALSE11
12let OR = \b1 b2 \rightarrow TTE b1 TRUE b213
14
     -- YOU SHOULD ONLY MODIFY THE TEXT BELOW, JUST THE PARTS MARKED AS COMMENTS
15
16
17
18
    eval not_true :
19
       NOT TRUE
      -- (a) fill in your reductions here
20
21
       =d>(b \times y \rightarrow b \times x) TRUE
22
        =d>(b x y - b y x)(x y - x) -- 00PS!
```
Would it be a good idea to also expand the definition of TRUE?

## NO

While it's perfectly legal, it only complicates things. Now you need to do all sorts of renaming before you can do a beta-step.

File: 01 bool.lc

```
-- DO NOT MODIFY THIS SEGMENT
         let TRUE = \x y -> x
5
  let FALSE = \ x \ y \rightarrow ylet ITE = \mathbf{b} \times \mathbf{y} \rightarrow \mathbf{b} \times \mathbf{y}let NOT = \b x y \rightarrow b y xlet AND = \b1 b2 -> ITE b1 b2 FALSElet OR = \blacksquare b1 b2 \rightarrow TTE b1 TRUE b210
11
12-- YOU SHOULD ONLY MODIFY THE TEXT BELOW, JUST THE PARTS MARKED AS COMMENTS
13
   14
15
16
  eval not_true :
   NOT TRUE
17
18
  -(-a) fill in your reductions here
    =d>(\b x y -> b y x) TRUE -- We 'exposed' the computation of NOT
19
```
Before expanding variables, make sure you have simplified your expression as much as possible!

#### File: 01 bool.lc

```
DO NOT MODIFY THIS SEGMENT
 6\overline{6}let TRUE = \lambda x y -> x
   let FALSE = \ x \ y \rightarrow y8
   let ITE = \mathbf{b} \times \mathbf{y} -> \mathbf{b} \times \mathbf{y}9
    let NOT = \begin{cases} b \times y \rightarrow b \vee x \end{cases}10
   let AND = \b{1} b2 \rightarrow TTE b1 b2 FALSE11
   let OR = \text{bb1 b2} \rightarrow \text{ITE b1 TRUE b2}1213
14
     -- YOU SHOULD ONLY MODIFY THE TEXT BELOW, JUST THE PARTS MARKED AS COMMENTS
15
                  16
1718
    eval not_true :
     NOT TRUE
19
20
     -- (a) fill in your reductions here
     =d>(b \times v \rightarrow b \vee x) TRUE
21= b (\x y -> TRUE y x) -- Ahh, much better. But now what?
22
```
Before expanding variables, make sure you have simplified your expression as much as possible!

#### The Overall Strategy

- 1. Start by using  $=d>$  to expand one of the terms to its definition
	- a. If expanding the definition leads to conflicting variable names, then use  $= a$  to rename variables
- 2. Use  $= b$  steps to simply that expression
- 3. Check if done (does the expression you have match the expected goal?)
	- a. If yes, congrats!
	- b. Else, go back to step 1

#### Before you go!

Remember that your final code should not have any  $=$ \*> or  $=$   $\sim$  in your final solution.

However, they are helpful for checking that your partial solution is correct. I recommend using them while developing your answer but be responsible about it and double check that you do not submit an answer with them!